Orientações sobre curricularização da extensão (para estudantes da UEM)

- Olá pessoal!
- Segundo a Resolução 029/2021 CEP/UEM todos/as os/as estudantes ingressos na UEM a partir de 2023 precisam ter 10% do currículo cumprido em Extensão Curricular
- Para isso, cada curso de graduação constituiu uma Coordenação de Extensão. Essa pessoa pode te ajudar a entender melhor como funciona a curricularização da extensão dentro de seu curso!
- Abaixo você encontra o passo a passo para o sistema de informações sobre quem é a coordenação de extensão de seu curso e quais atividades estão disponíveis na UEM para você realizar extensão curricular

# 6.3)Sistema de Estudantes para solicitação de creditação de UCE (SISAV)

• Atenção estudantes!

-Para creditar horas UCE (Unidade Curricular de Extensão) realizadas em projetos de extensão dissociados de disciplinas, cursos e eventos, é necessário solicitar no SISAV para a coordenação de extensão do curso (passo a passo nos slides abaixo)

-Se você está cumprindo UCE dentro de uma disciplina (associadas à disciplina), não é necessário solicitar em lugar nenhum, pois as horas serão creditadas a partir do que é anotado no diário de classe, notas e faltas, da própria disciplina pelo/a professor/a

### 6.3)Como solicitar Creditação de UCE de projetos, cursos e eventos no SISAV (área de estudante)

1º Passo – Após *login* no SISAV, clique em "Solicitação"

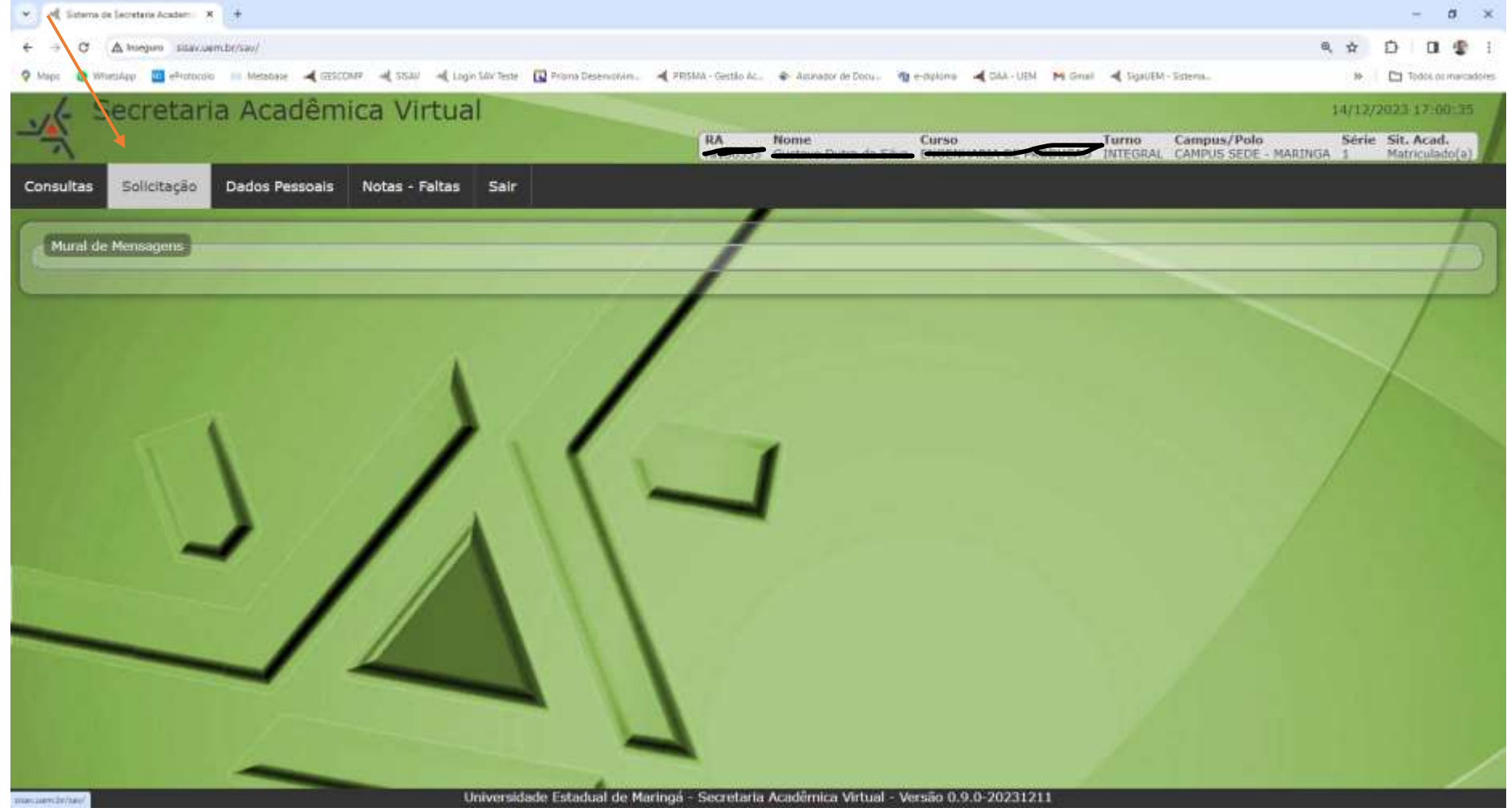

#### 2º Passo – Clique em "Nova"

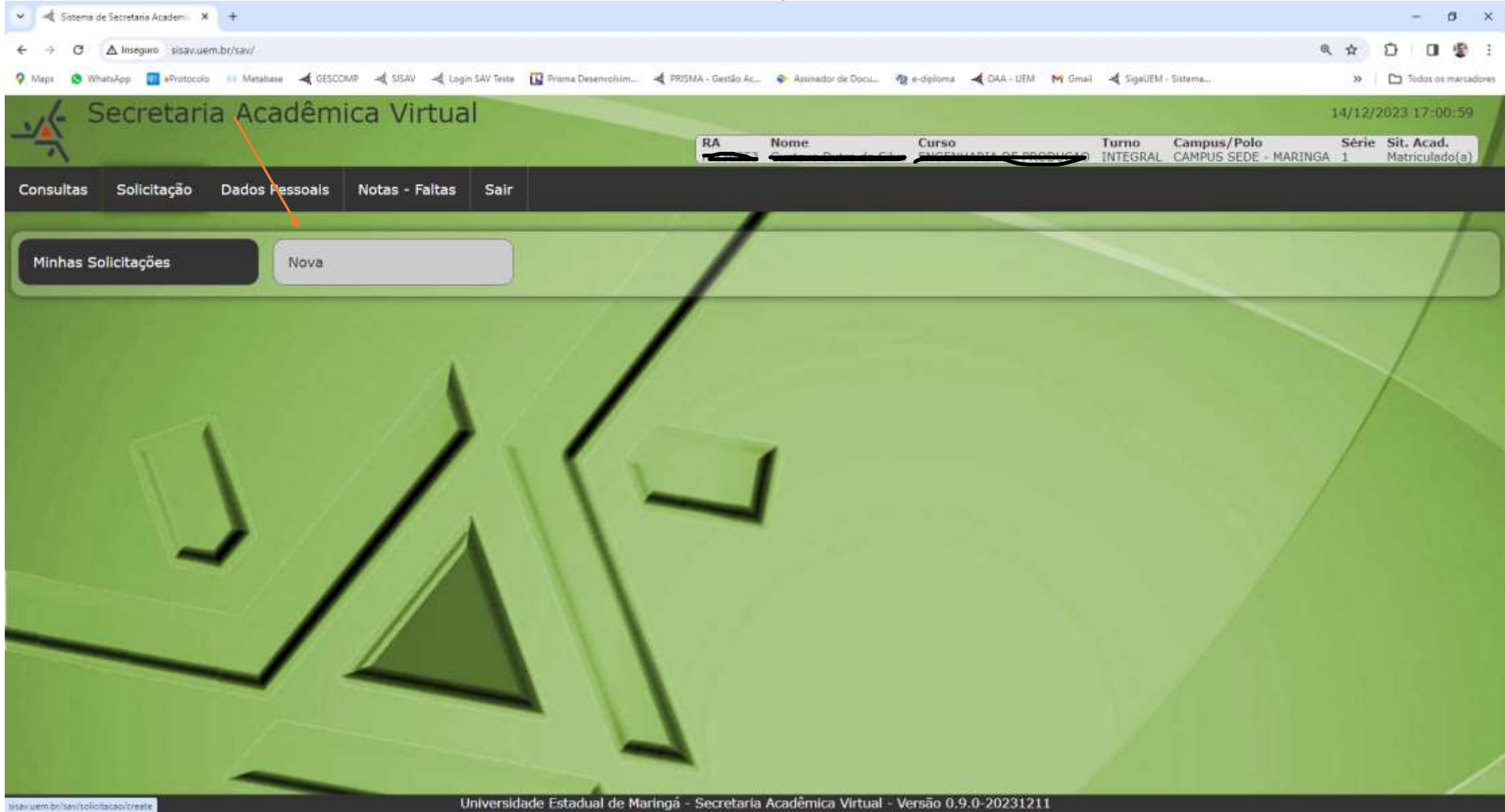

#### 3º Passo – Clique em "Diversos

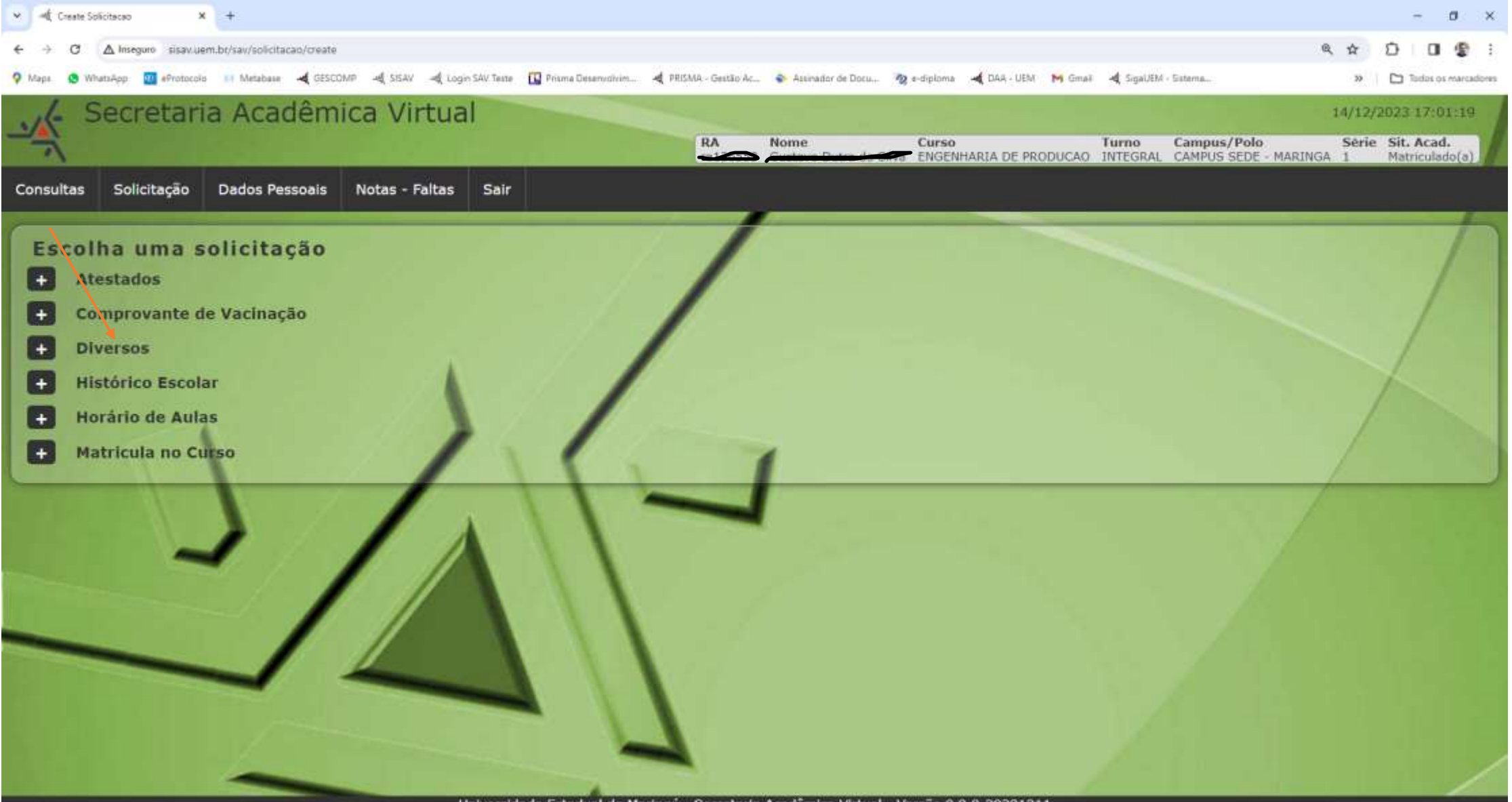

#### 4º Passo – Localize a opção "UCE – Unidade Curricular de Extensão em OUTRAS INSTITUIÇÕES" e clique em "Solicitar"

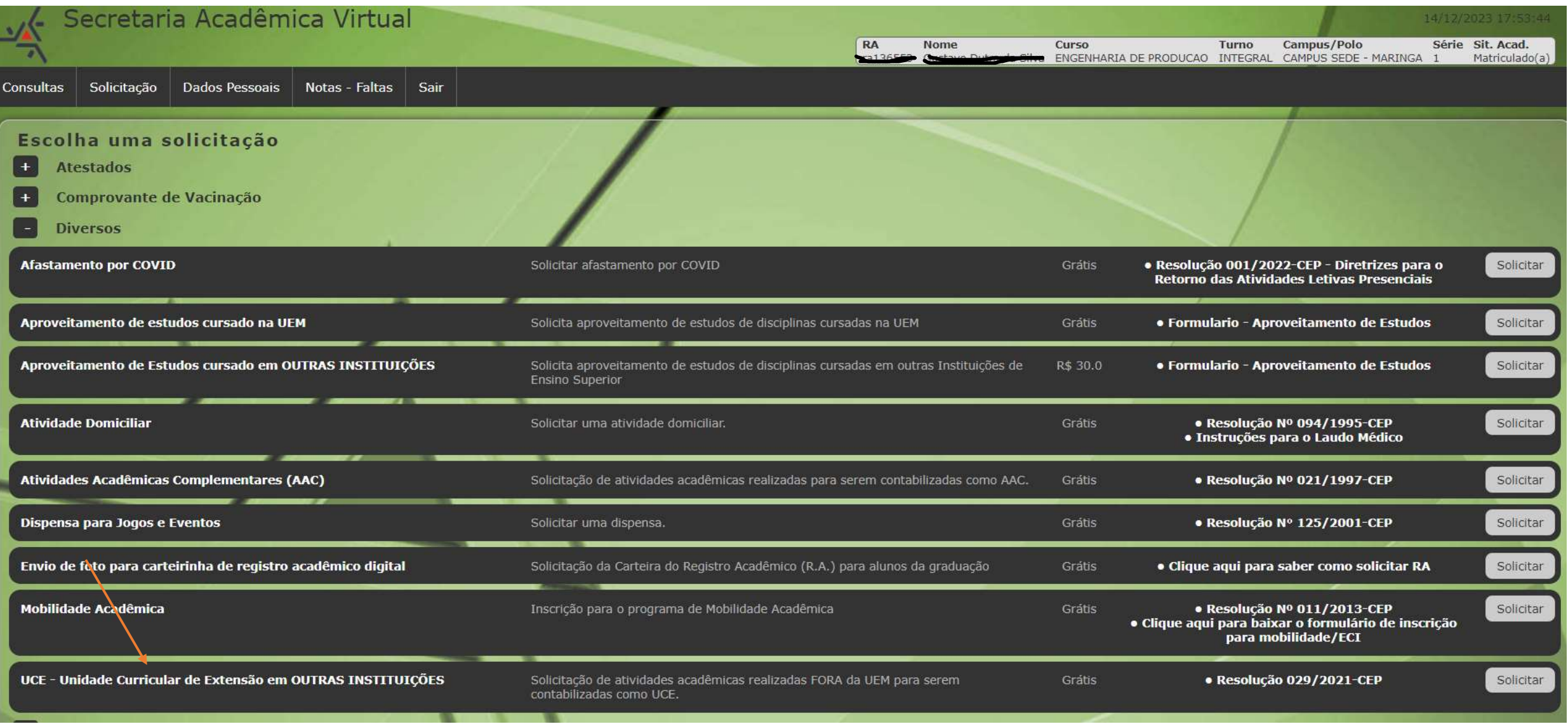

### 5º Passo – Preencha as informações solicitadas, anexe o comprovante e clique em "Solicitar"

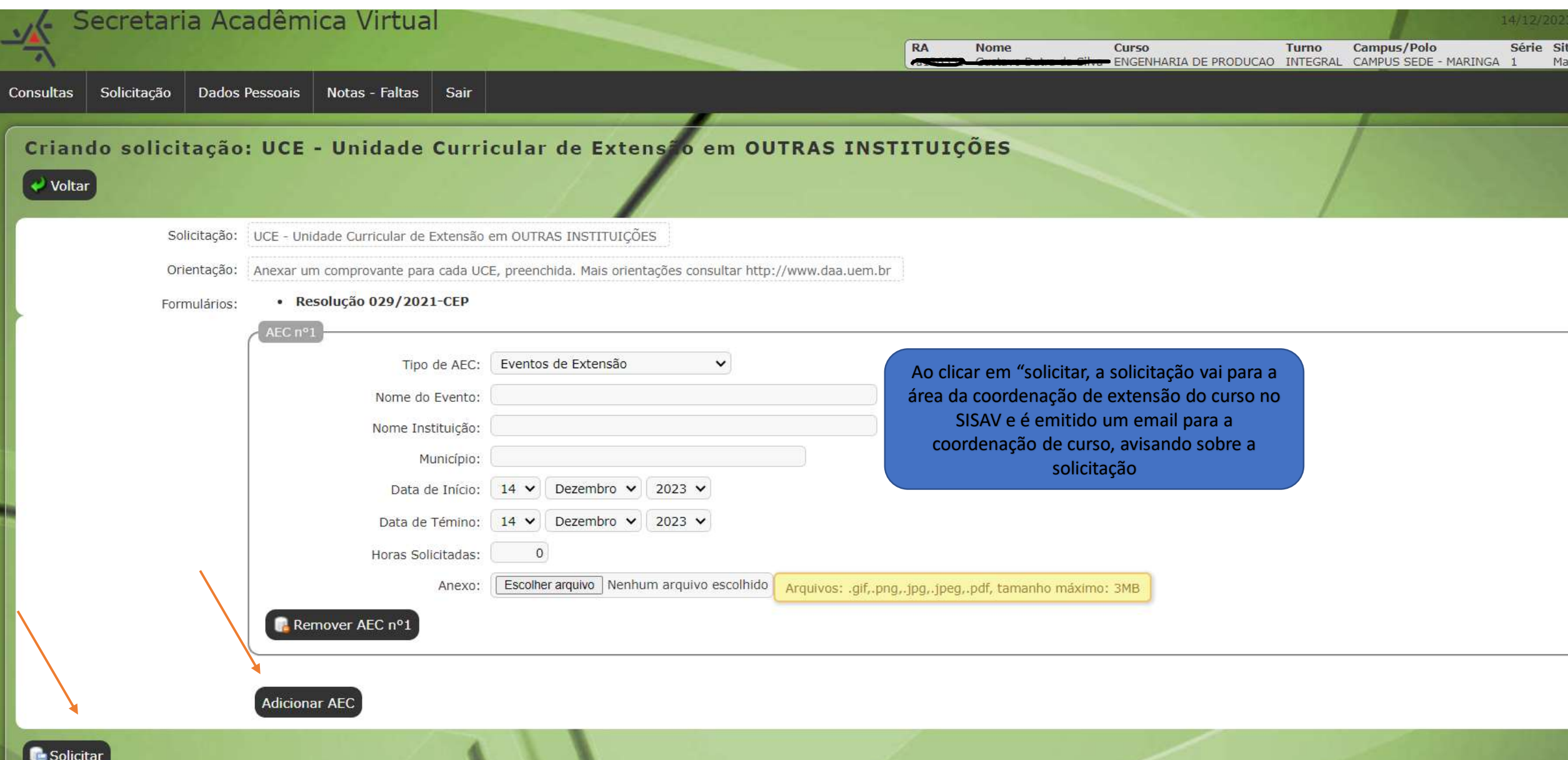

# 6.4)Onde realizar Extensão Curricular? (para estudantes)

- O **Divulga/PEC** foi desenvolvido pela PEC/Dex para informar aos/às estudantes onde realizar extensão curricular.
- No sistema você encontra:
- -quais disciplinas deve cursar para atender ao projeto pedagógico do curso no que se refere à Extensão curricular;
- -quais projetos de extensão da universidade recebem estudantes de seu curso para participar e realizar Extensão curricular
- -Lista de cursos e eventos vinculados à Extensão curricular
- *Na sequência você encontra o passo a passo para acessar sua página no Divulga/PEC!*

### *6.4)Divulga PEC* (área de estudantes)

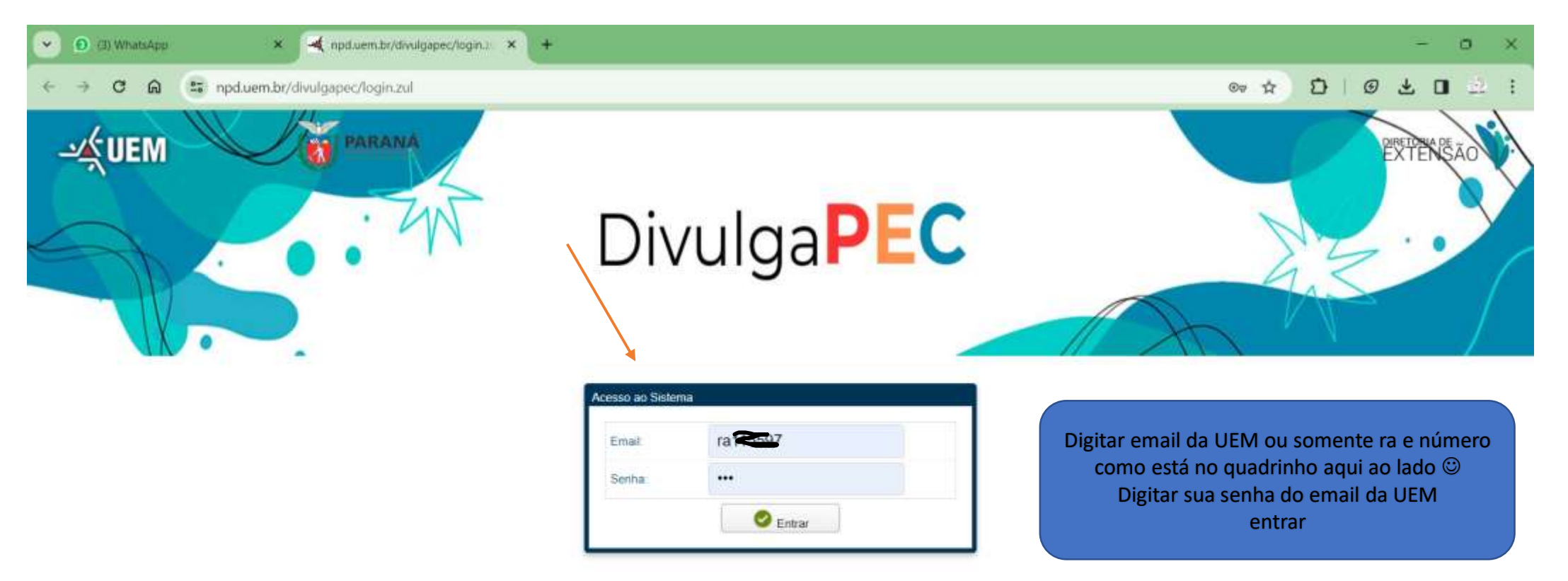

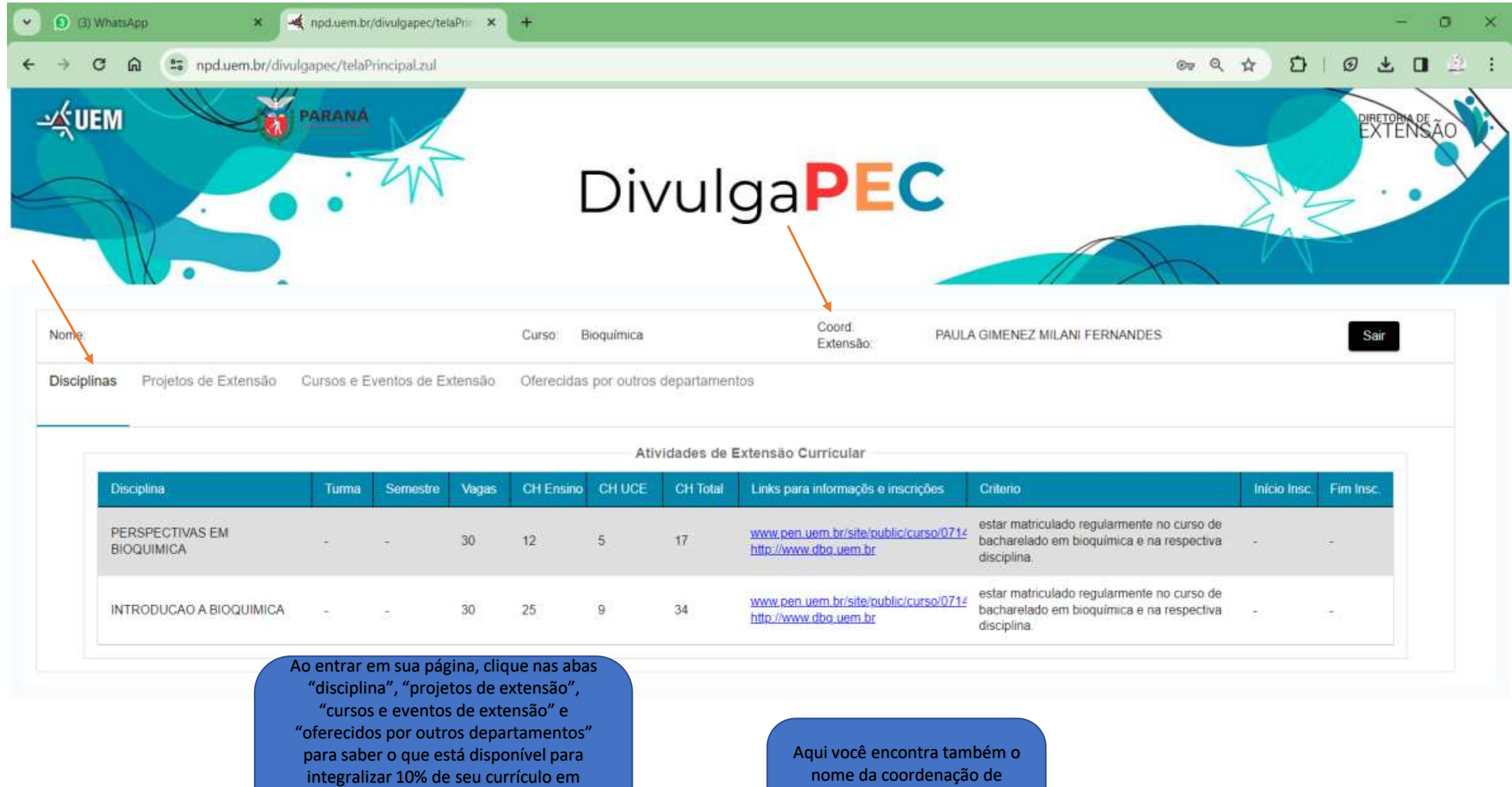

Extensão curricular Observe nos critérios que algumas atividades são obrigatórias, por causa do projeto pedagógico do curso! "

nome da coordenação de extensão de seu curso, que pode auxiliá -lo/a em caso de dúvidas.

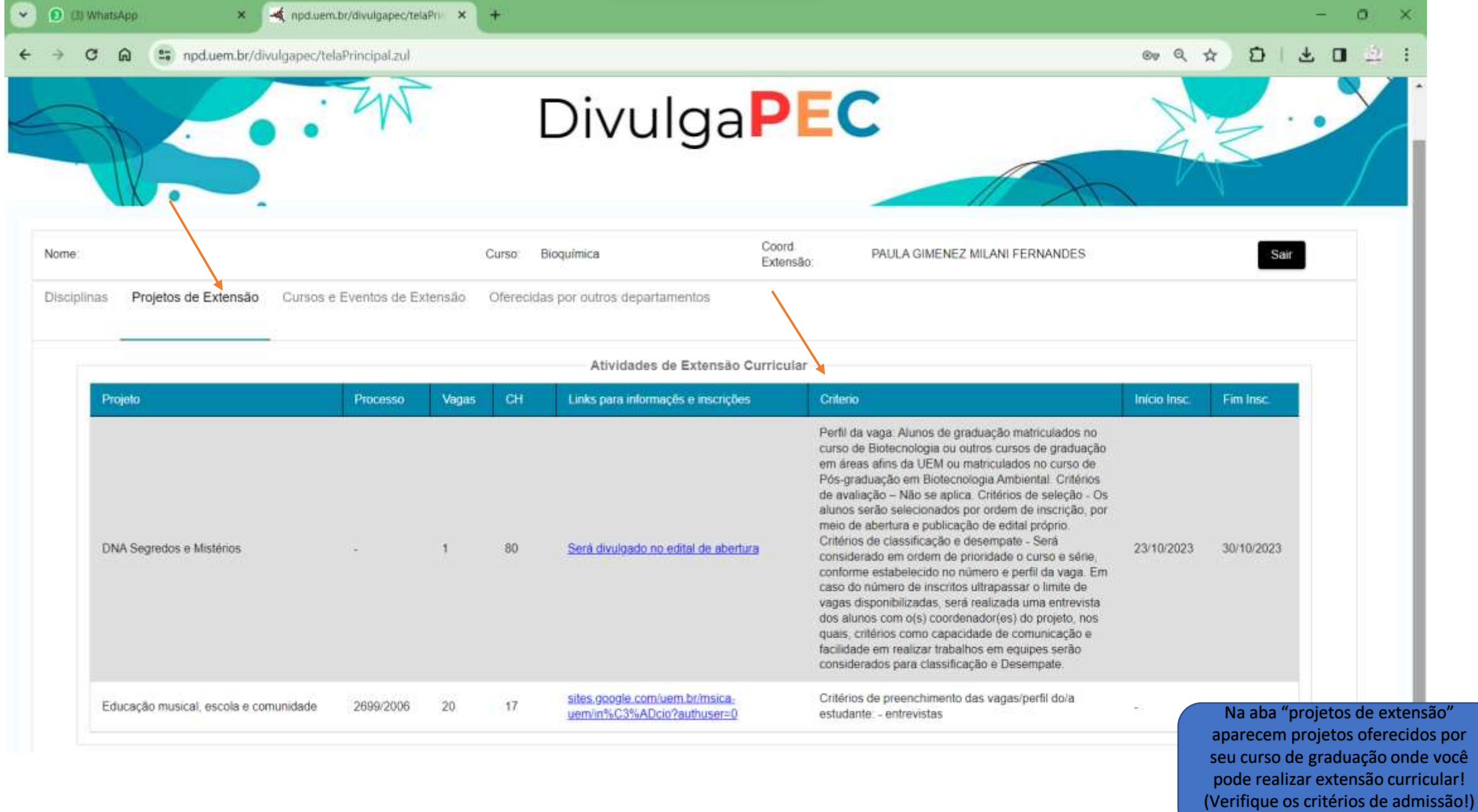

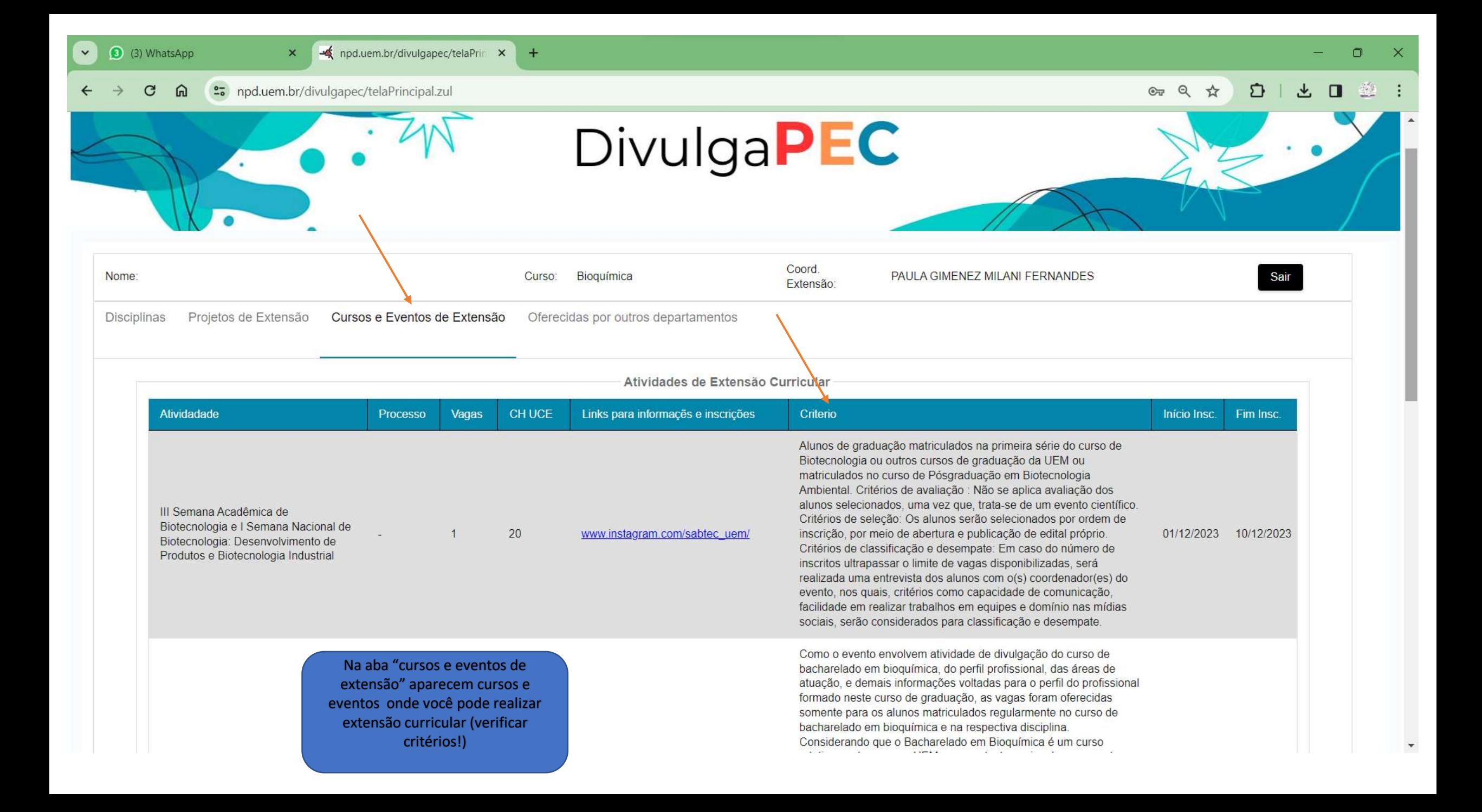

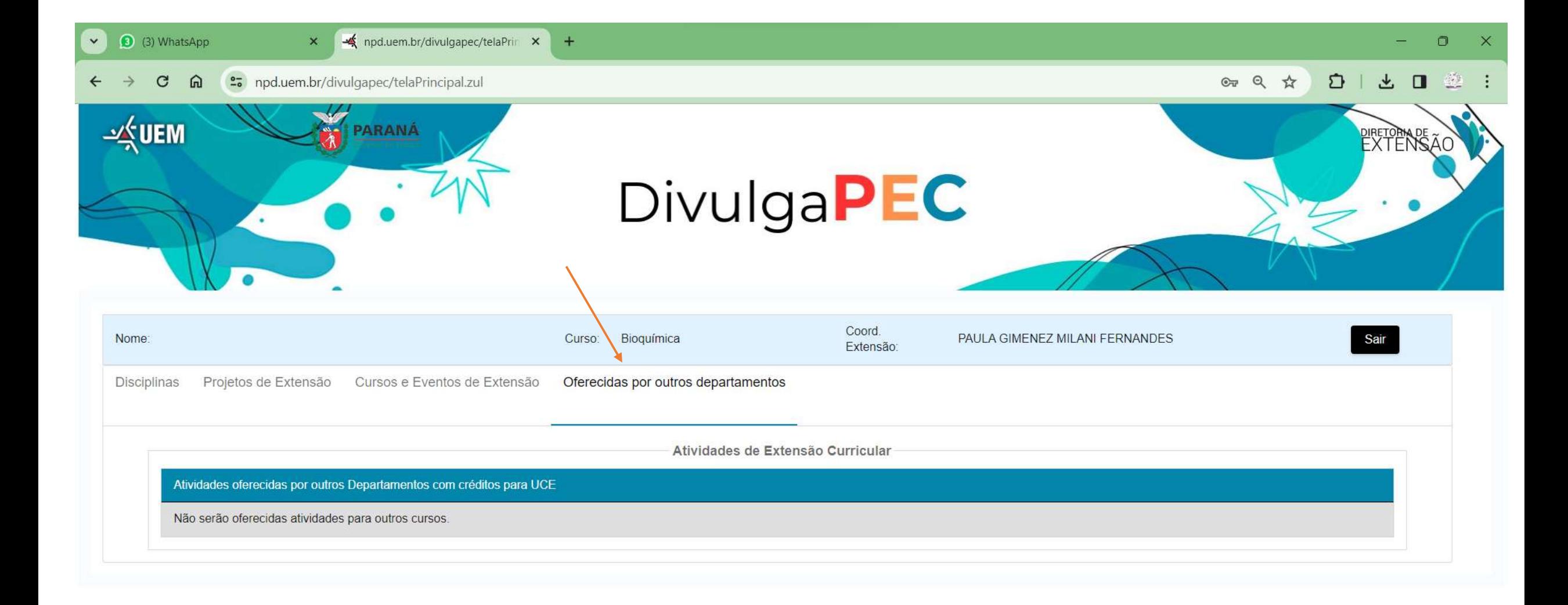

Na aba "oferecidas por outros departamentos aparecem projetos e outras atividades de extensão curricular que aceitam estudantes de seu curso como participantes!